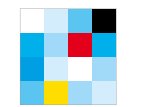

**Bayerisches Staatsministerium** für Digitales

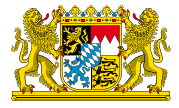

# Anlage 2, Steckbrief TOP Überführung Regelbetrieb XFLB

**IT-ARCHITEKTUR-RELEVANTE ERLÄUTERUNGEN 44. SITZUNG DES IT-PLANUNGSRATES, 19.06.2024**

**StMD, Referat D1**

### **Inhalt**

- 1. Was ist XFoerderleistungsbeschreibung
- 2. Aktueller Stand
- 3. Einordung in die föderale IT-Infrastruktur
- 4. Anhang

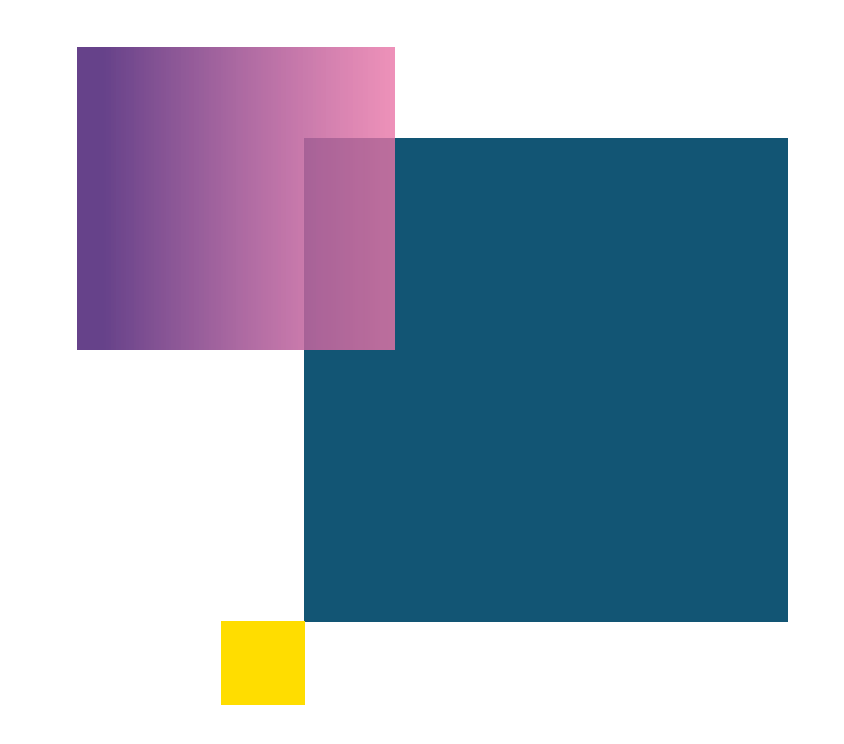

# **1. Was ist XFoerderleistungsbeschreibung?**

Herausforderungen:

- Schwierige Auffindbarkeit und mangelnde Transparenz staatlicher Förderleistungen.
- Unzureichende Detailtiefe und inkonsistente Daten.

XFoerderleistungsbeschreibung (XFLB):

- Schafft bundesweit einheitliche Kriterien zur Beschreibung staatlicher Förderleistungen.
- Verbessert die Auffindbarkeit und den Datenaustausch
- Ist Spezifiziert nach XÖV und folgt den Vorgaben von FIM
- Dient als Basis für den EfA-Projekt Förderfinder.

Mehrwerte:

- IT-Infrastruktur: Detailliertere, einheitliche Beschreibungen verbessern Interoperabilität.
- Für Fördersuchende: Bessere Auffindbarkeit, erhöhte Transparenz und Datenkonsistenz.
- Für Fördergebende: Effizienzsteigerung und verbesserte Datenqualität.

# **1. Was ist XFoerderleistungsbeschreibung?**

### **Interoperabilität mit XZuFi**

Überschneidung XZuFi/FIM und XFLB Förderspezifische Datenkategorien

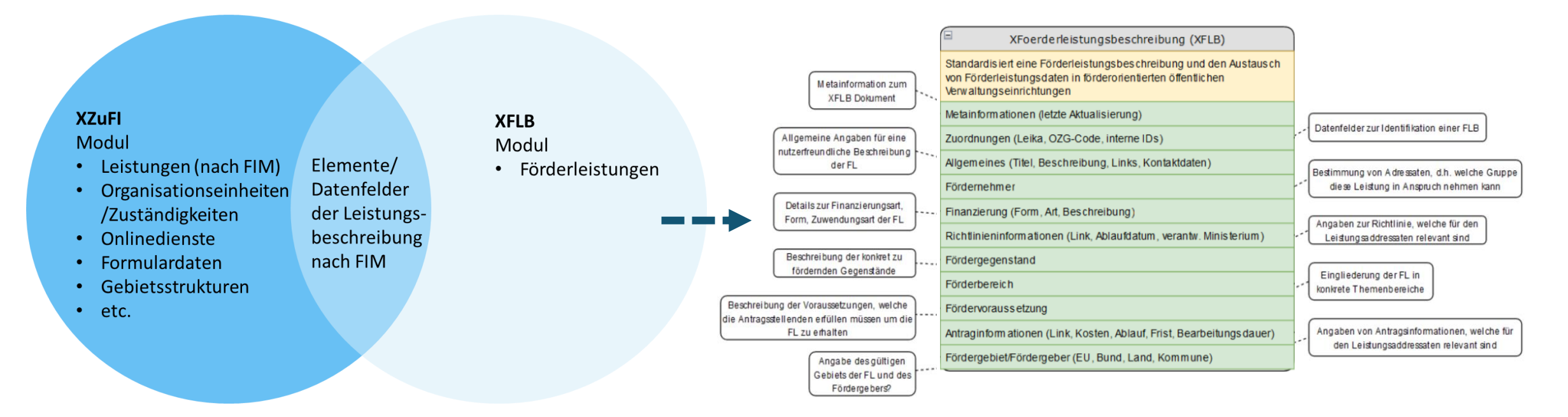

• alle notwenigen Inhalte für Fördergebende und Fördernehmende XFLB enthält

- passende Filtermöglichkeiten
- Daten für FIM/XZuFi/PVOG
- ist für alle Stakeholder nachnutzbar

## **2. Aktueller Stand**

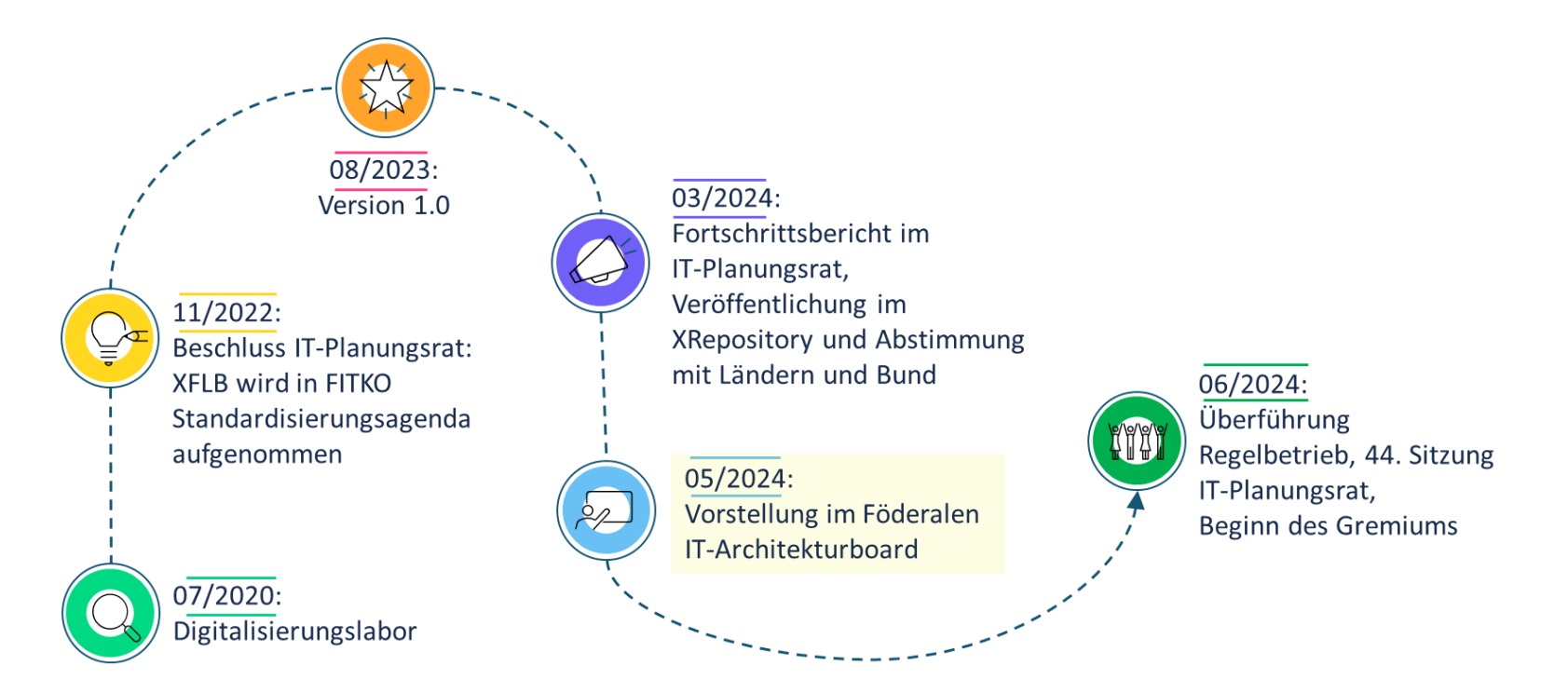

#### Aktuell

- Feedback einholen zu fachlicher Konsolidierung, Implementierung und Gremium
- Bereitstellung von [Spezifikationen,](https://gitlab.opencode.de/OC000029002073/xflb/-/wikis/Startseite/3.-Dokumentation-&-Ressourcen/Aktuelle-Version-&-Spezifikationen) Dokumentation und weitere Infos via [OpencoDE](https://gitlab.opencode.de/OC000029002073/xflb/-/wikis/Startseite) Plattform

#### Nächste Schritte

- Abnahme DoD durch FITKO, Konsolidierung, Genehmigung im IT-PLR 19.06.2024
- Transition und Regelbetrieb: ab Q3/2024

## **2. Aktueller Stand: XFLB im EfA-Projekt Förderfinder**

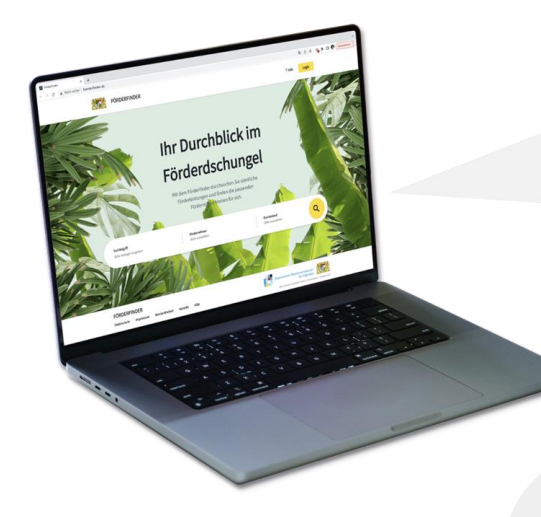

#### Förderfinder Suite

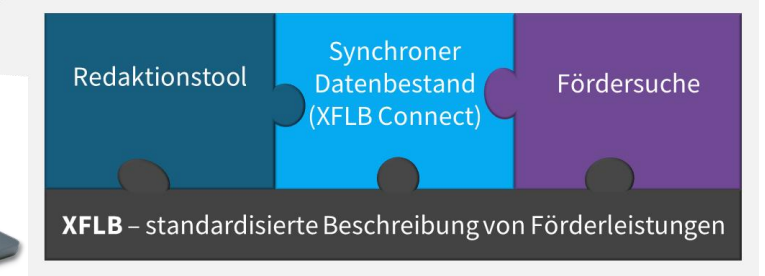

#### **Digitale Förderplattform des Bundes (FF: BMWK)**

- Integration des Förderfinders und der Förderdatenbank des Bundes
- Anbindung existierender Förderfachverfahren und Abbildung des Ende-zu-Ende Prozesses für Fördernehmende

#### **Förderfinder (FF: BY, MA: SN)**

- Redaktionstool zur Erfassung von Förderleistungsdaten gemäß XFLB und im Einklang mit FIM
- Nutzerfreundliche Suchfunktion (Förderfinder) als EfA-Lösung

#### **XFoerderleistungsbeschreibung (XFLB; FF: BY)**

• Bundesweiter Datenstandard zur Beschreibung von Förderleistungen aufbauend auf FIM und dem von SN entwickelten Datenmodell

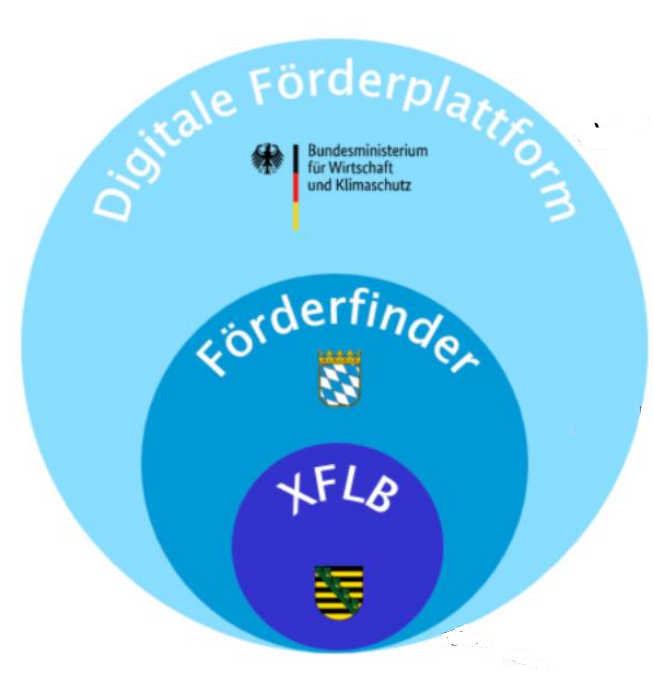

### **2. Aktueller Stand: EfA-Projekt Förderfinder Prozesswege von Ende zu Ende gedacht**

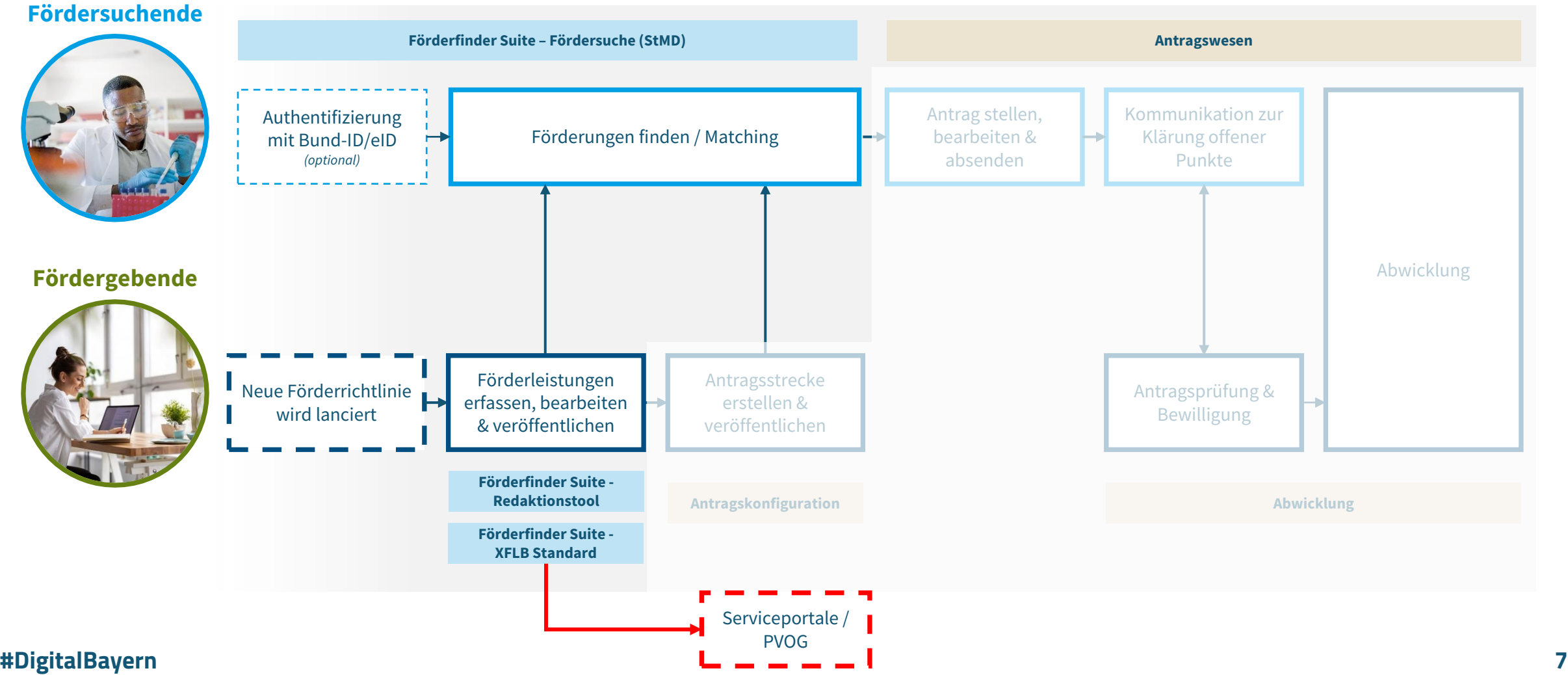

*Ende zu Ende Gesamtlösung*

## **2. Redaktionsprozess Förderfinder Suite in BY**

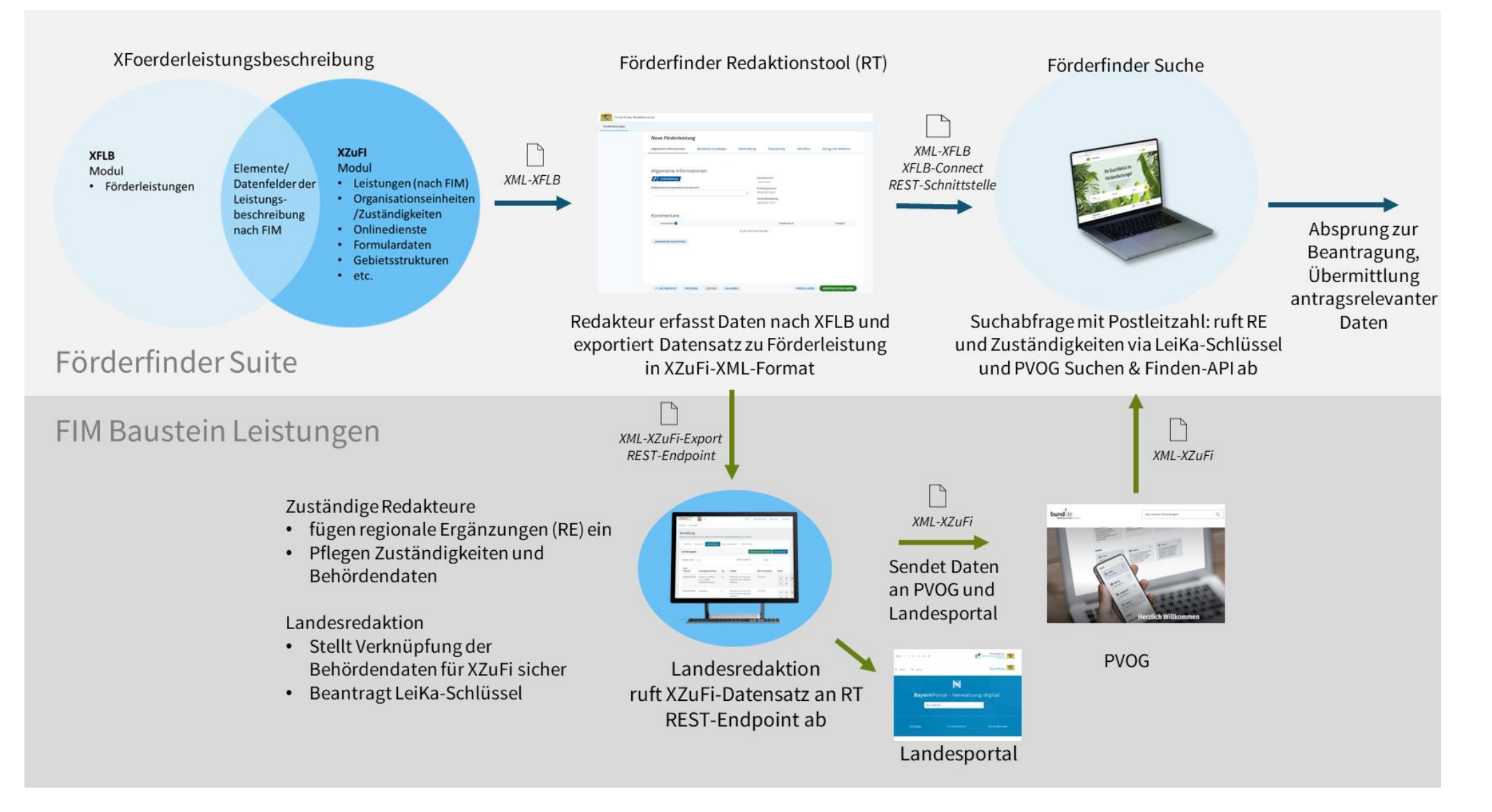

### **3. Einordung in die föderale IT-Infrastruktur**

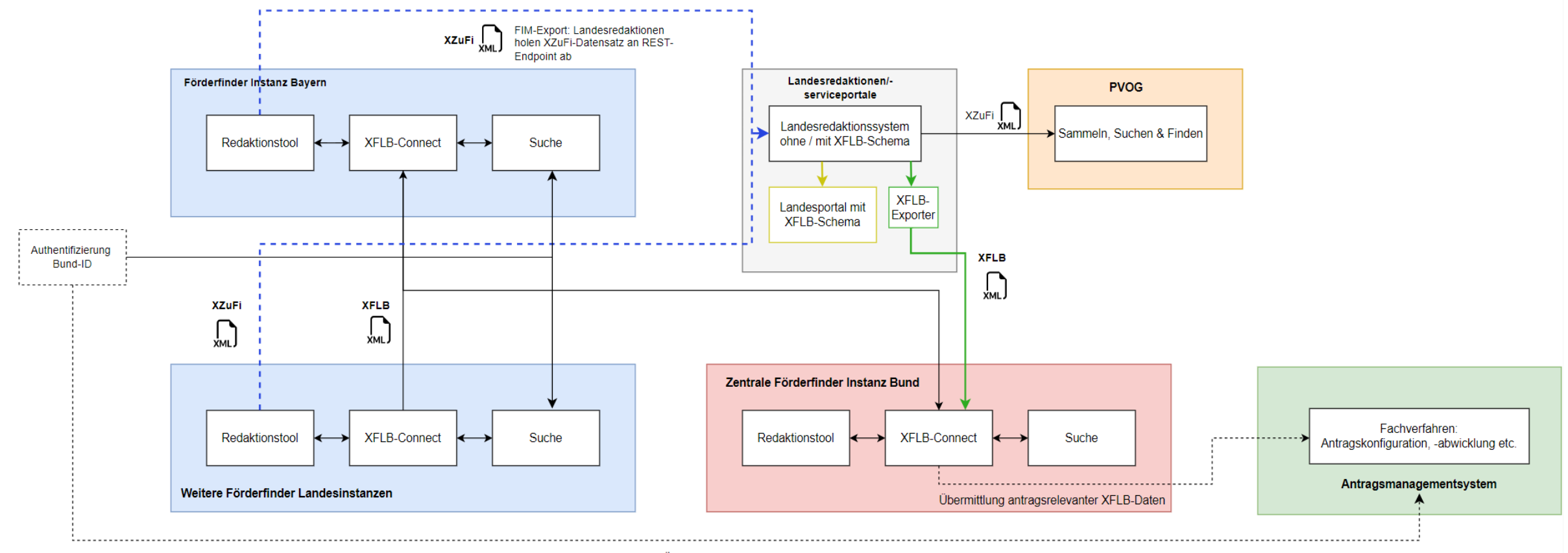

Übermittlung Authentifizierungs- / Sessiondaten für Once-Only Prinzip

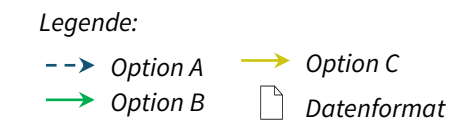

# **4. Anhang**

Zur Bewertung stehen Ihnen folgende Unterlagen zur Verfügung:

- Spezifikationen: Einsehbar auf der Opencode [Plattform des XFLB](https://gitlab.opencode.de/OC000029002073/xflb/-/wikis/Startseite/3.-Dokumentation-&-Ressourcen/Aktuelle-Version-&-Spezifikationen) oder auf der Webseite [XRepository.](https://www.xrepository.de/details/urn:xoev-de:kosit:standard:xflb) Dort finden Sie detaillierte Informationen zur technischen Umsetzung und den Spezifikationen des Standards.
- Conceptboard für fachliche Detailansicht des XFLB: Abrufbar unter [https://app.conceptboard.eu/board/ru77-gsxe-b6t2-trhg-ry1t.](https://app.conceptboard.eu/board/ru77-gsxe-b6t2-trhg-ry1t)
- Excel-Datenmodell: Alternativ zum Conceptboard kann auf der Opencode Plattform eine [Excel-Datei](https://gitlab.opencode.de/OC000029002073/xflb/-/blob/master/docs/Dokumentation%20und%20Ressourcen/24-03-27_Datenmodell_XFLB_Version_2.0.0_Ref.xlsx) abgerufen werden.
- Hintergrundinformationen zum XFLB siehe [Wiki](https://gitlab.opencode.de/OC000029002073/xflb/-/wikis/Startseite) der Opencode Plattform des XFLB
- Feedback oder Anforderungen via [xflb@stmd.bayern.de](mailto:xflb@stmd.bayern.de)